```
I:\Curso2011-2012\BasedeDatosDAM\Administracion\Proc_almacenados\Ejemplos_manejadores_error\Ejemplo_trigger_validacion_medianIunes, 05 de marzo de 2012 19:46
/* Ejemplo trigger validacion para chequear antes de insertar un nuevo 
alumno si el identificador es mayor que cero*/
/* este ejemplo usa SIGNAL que es nuevo a partir de
la version MySQL 5.5 y permite generar errores definidos por el usuario*/
create table alumnos(id int,alumno varchar(30))engine=innodb;
insert into alumnos values(1,'alumno1');
insert into alumnos values(2,'alumno2');
insert into alumnos values(3,'alumno3');
insert into alumnos values(4,'alumno4');
insert into alumnos values(5,'alumno5');
DELIMITER $$
CREATE TRIGGER trigger3
BEFORE INSERT ON alumnos
FOR EACH ROW
BEGIN
-- ¡¡¡¡Ojo esto solo es valido para Mysql 5.5 o superior!!!!
DECLARE ERR_IDENTIFICADOR_NO_VALIDO CONDITION FOR SQLSTATE '45000';
 IF NEW.id <=0 THEN
```
SIGNAL ERR\_IDENTIFICADOR\_NO\_VALIDO -- raise an error **SET** MESSAGE\_TEXT **=** 'El identificador del alumno no puede ser menor o igual que cero'**; END IF; END** \$\$ DELIMITER**;**

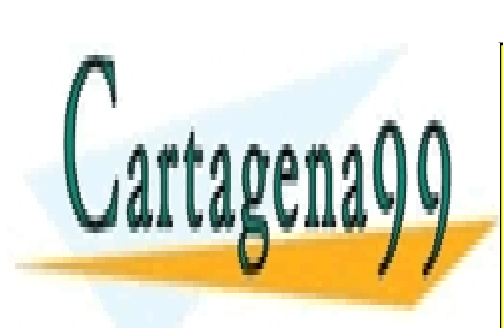

CLASES PARTICULARES, TUTORÍAS TÉCNICAS ONLINE LLAMA O ENVÍA WHATSAPP: 689 45 44 70

ONLINE PRIVATE LESSONS FOR SCIENCE STUDENTS CALL OR WHATSAPP:689 45 44 70

-1- Si la información contenida en el documento es ilícita o lesiona bienes o derechos de un tercero háganoslo saber y será retirada.www.cartagena99.com no se hace responsable de la información contenida en el presente documento en virtud al Artículo 17.1 de la Ley de Servicios de la Sociedad de la Información y de Comercio Electrónico, de 11 de julio de 2002.

- - -